Subject: Re: Fedora 11 as host Posted by [jeffa](https://new-forum.openvz.org/index.php?t=usrinfo&id=722) on Thu, 29 Oct 2009 15:04:09 GMT [View Forum Message](https://new-forum.openvz.org/index.php?t=rview&th=7999&goto=37880#msg_37880) <> [Reply to Message](https://new-forum.openvz.org/index.php?t=post&reply_to=37880)

Hi, I've been able to run OpenVZ on a Fedora 11 host, but instead of using the rhel5 stable kernel you should try the experimental 2.6.27-briullov kernel. (It's a bit closer in version to F11's 2.6.30 kernel.)

I've done this with both i686 and x86\_64 versions of Fedora/OpenVZ. One major issue however is that the ext4 filesystem (F11 default) won't work with this kernel so you should first partition with ext3.

Here is a Fedora 11 + OpenVZ HOWTO (maybe someone could add this information to the OpenvZ wiki):

http:// coreemu.blogspot.com/2009/09/installing-openvz-on-fedora-11. html

You need to enable the 2.6.27-briullov repo and use the yum-allowdowngrade module.

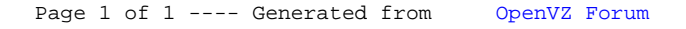